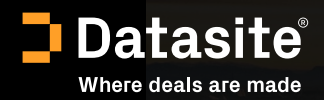

# Data room per NPL

Semplifica i processi di NPL con le soluzioni tecnologiche di Datasite.

### Prepara, gestisci ed esegui le tue operazioni NPL più velocemente

Semplifica il processo degli NPL con Datasite. Un luogo sicuro in cui organizzare, rivedere, analizzare, collaborare e comunicare. Per acquirenti e venditori. Per consulenti, banche e fondi. Ti aiutiamo a lavorare senza problemi grazie all'innovazione, alla tecnologia e all'assistenza sempre attiva.

### Sfrutta al meglio la tecnologia

- Crea un processo facile e veloce per i crediti deteriorati (NPL).
- Ottieni dati approfonditi attraverso analisi avanzate.
- Usa report e dashboard sicuri e flessibili.

 $\blacksquare$ 

Assicurati di essere conforme ai mercati locali e internazionali.

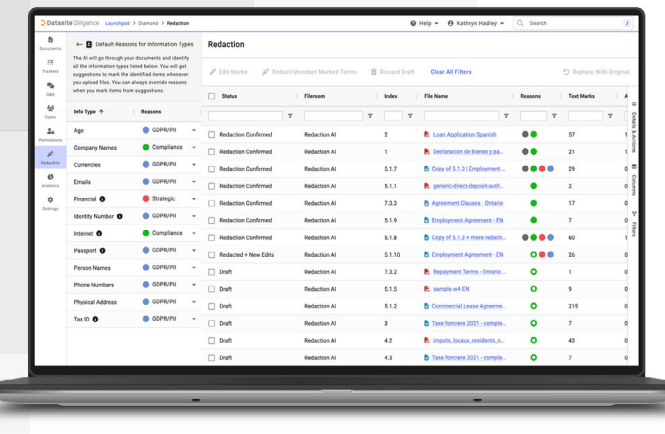

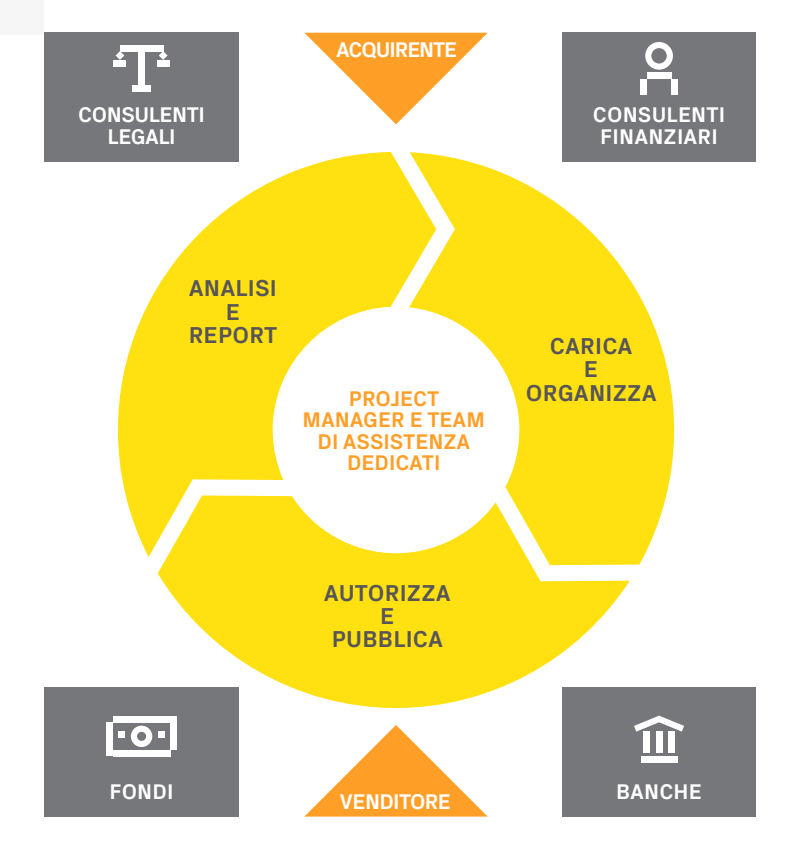

### Carica e organizza

- Velocizza il processo degli NPL con strumenti di intelligenza artificiale.
- Carica e organizza i tuoi dati in modo veloce.
- Struttura, promuovi e vendi gli NPL in modo più efficiente.

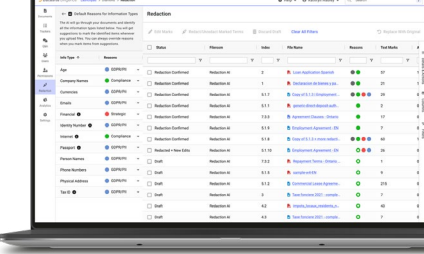

#### **Potenzia l'oscuramento**

Gestisci in modo semplice e con piena fiducia i problemi relativi alla divulgazione di dati sensibili o informazioni personali. Trova tutte le occorrenze di una parola nella data room. Inserisci/rimuovi contrassegni da testo o aree. Categorizza i motivi dell'oscuramento.

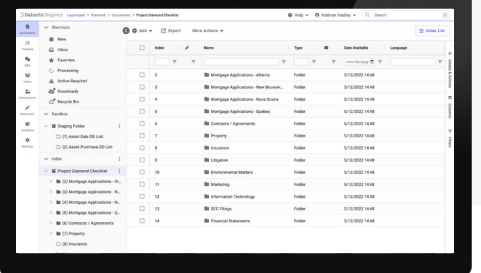

#### **Pre-organizza i tuoi dati**

Raccogli e organizza i tuoi dati in uno spazio dedicato al salvataggio gratuito e illimitato.

#### **Carica facilmente i contenuti**

Trascina e rilascia file o cartelle in Datasite. Consenti agli utenti selezionati di inviare file via e-mail al progetto, tramite la casella di posta in arrivo. I nostri strumenti di modifica in blocco rendono la preparazione dei contenuti semplice e veloce.

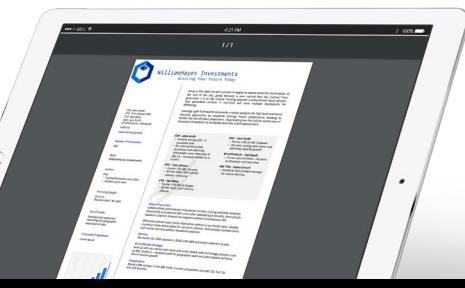

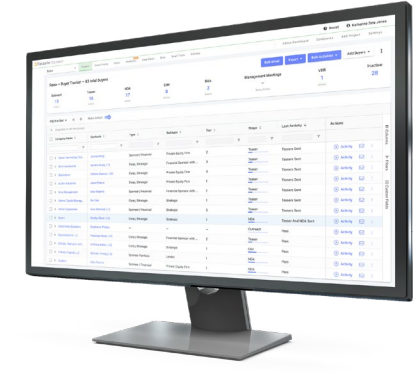

#### **Rinomina file e cartelle**

Organizza, modifica e configura i file della data room in modo semplice e veloce,

## Autorizza e pubblica

- Assicurati che i tuoi dati siano accessibili facilmente a chi vuoi tu e impenetrabili per gli altri.
- Mantieni il controllo attraverso strumenti facili da usare.
- Evita i rischi legati alla conformità e alla divulgazione.
- Garantisci una collaborazione sicura tra le parti interessate.

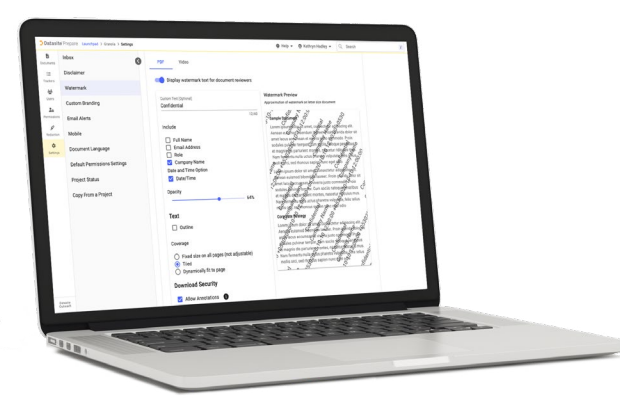

#### **Personalizza le filigrane**

Aumenta la sicurezza a livello di documento. Personalizza l'opacità, la dimensione e il testo della filigrana. <sup>5</sup>

#### **Invita gli utenti in modo facile**

Invia un'email agli utenti per invitarli ad accedere ai documenti e ai link. Invia le email velocemente in una qualsiasi delle 14 lingue disponibili.

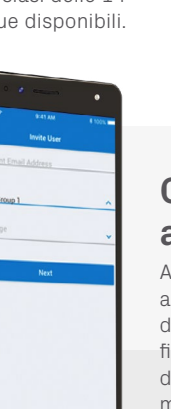

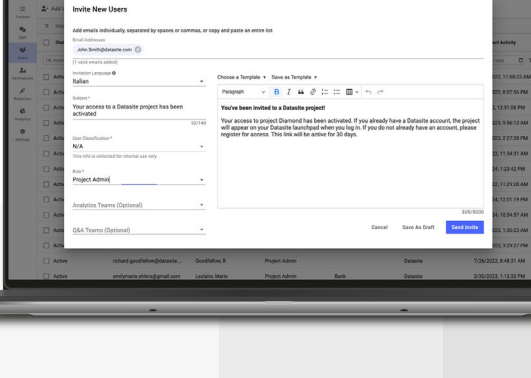

0 Help - 0 Kathryn Hadt

--.... . . . . . .

#### **Controlla le autorizzazioni**

Assegna le autorizzazioni agli utenti, fino al livello del documento. Applica filigrane e revoca il controllo dell'accesso per avere il massimo controllo.

### Analisi e report

Mantieni tutti informati attraverso report personalizzati e strumenti di monitoraggio, anche quando sei in movimento.

**Monitora e relaziona gli avanzamenti in tempo reale.** 

Gestisci il flusso di Q&A in modo sicuro e collaborativo.

#### **Q&A integrate**

Configura il flusso di lavoro, i team e le categorie in modo rapido e semplice. Inserisci le domande e le risposte ricorrenti nella sezione Domande frequenti. Esporta tutto facilmente in Excel.

#### **Analizza come vuoi tu**

Utilizza l'analisi per monitorare l'avanzamento dei deal da ogni angolazione. Misura il coinvolgimento, monitora l'attività del team, anticipa i problemi e controlla le autorizzazioni. Personalizza e pianifica report automatici.

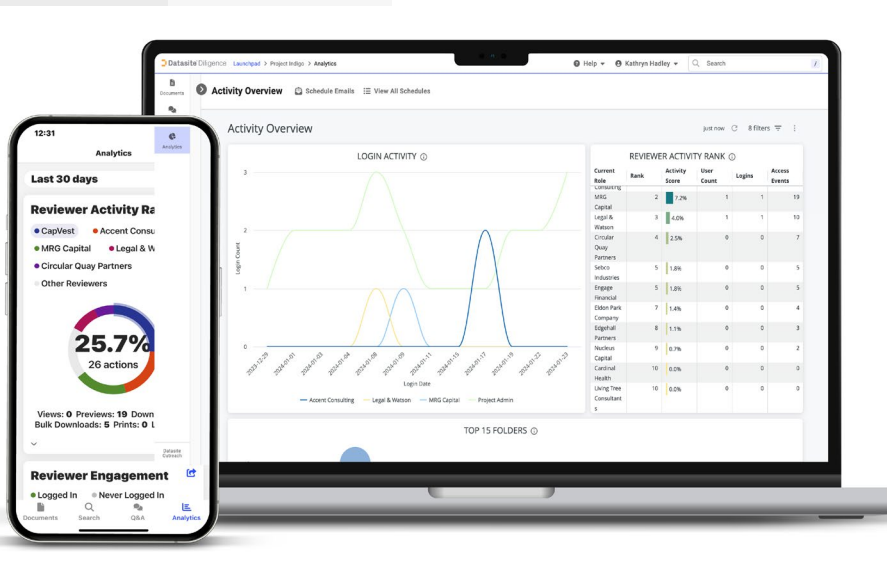

#### **Ottimizza la revisione della tua due diligence**

Effettua ricerche per parola in 17 lingue per trovare i documenti velocemente, comprese le immagini, usando l'OCR.

#### **Manda avanti il processo**

Usa la nostra app per mobile per mandare avanti il processo. Autorizza i nuovi acquirenti ad accedere ai dati non appena concluso il vostro meeting.

## Ritorna in fretta alle tue attività

Accedi all'assistenza di cui hai bisogno per avere successo. Siamo a tua disposizione 24 ore al giorno, 365 giorni all'anno e parliamo 18 lingue diverse. Puoi chiamarci, scriverci un'email o contattarci via chat in qualsiasi momento per tornare in fretta a concentrarti sulle tue attività

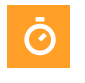

#### **Velocizza ogni attività**

Configura in pochi minuti. Carica i contenuti velocemente.

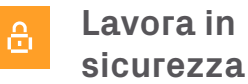

Svolgi le tue attività in tranquillità. Siamo certificati ISO/IEC 27001, 27017, 27018, 27701 e SOC 2 Tipo II, il nostro hosting è in Europa e garantiamo la conformità al GDPR.

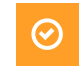

#### **Affidati ad esperti**

Scegli partner che hanno decenni di esperienza e oltre 100.000 progetti alle spalle.

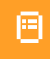

#### **Scegli la strada semplice**

Usa la funzione Drag and Drop per caricare i dati. Assegna le autorizzazioni agli utenti in pochi clic.

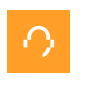

#### **Trova aiuto velocemente**

Chiama il nostro servizio di assistenza e ti risponderanno in pochi secondi.

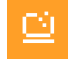

#### **Proteggi il tuo investimento**

Rimani sempre all'avanguardia sul lungo periodo grazie ai nostri frequenti aggiornamenti sull'app SaaS.

**Via Dante 7, 20123 Milano +39 02 3601 8037**

### Datasite®

Sede centrale, Baker Center, 733 S. Marquette Ave, Suite 600, Minneapolis, MN 55402

#### **[www.datasite.com](mailto:https://www.datasite.com/us/en.html?subject=)**

Datasite è il principale fornitore SaaS per il settore M&A e mette a disposizione di chi conduce deal in tutto il mondo gli strumenti necessari per avere successo durante l'intero ciclo di un deal. Per maggiori informazioni visitare il sito www.datasite.com

©Copyright 2023 Datasite, TUTTI I DIRITTI RISERVATI. La presente pubblicazione non può essere, in tutto o in parte, riprodotta o trasmessa in qualsiasi forma o attraverso qualsiasi mezzo, elettronico o meccanico, incluso tramite fotocopia, registrazione, trasmissione digitale, immagine, o qualsiasi altro sistema di salvataggio e di recupero delle informazioni, senza l'autorizzazione scritta di Datasite. I materiali di dominio pubblico non sono soggetti a copyright, il quale però si applica ai contenuti editoriali degli stessi. Nessuna parte della presente pubblicazione può essere usata per usi che non siano personali o a breve termine, senza l'autorizzazione scritta di Datasite.

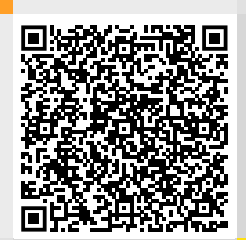